## 3D-STADTMODELLE

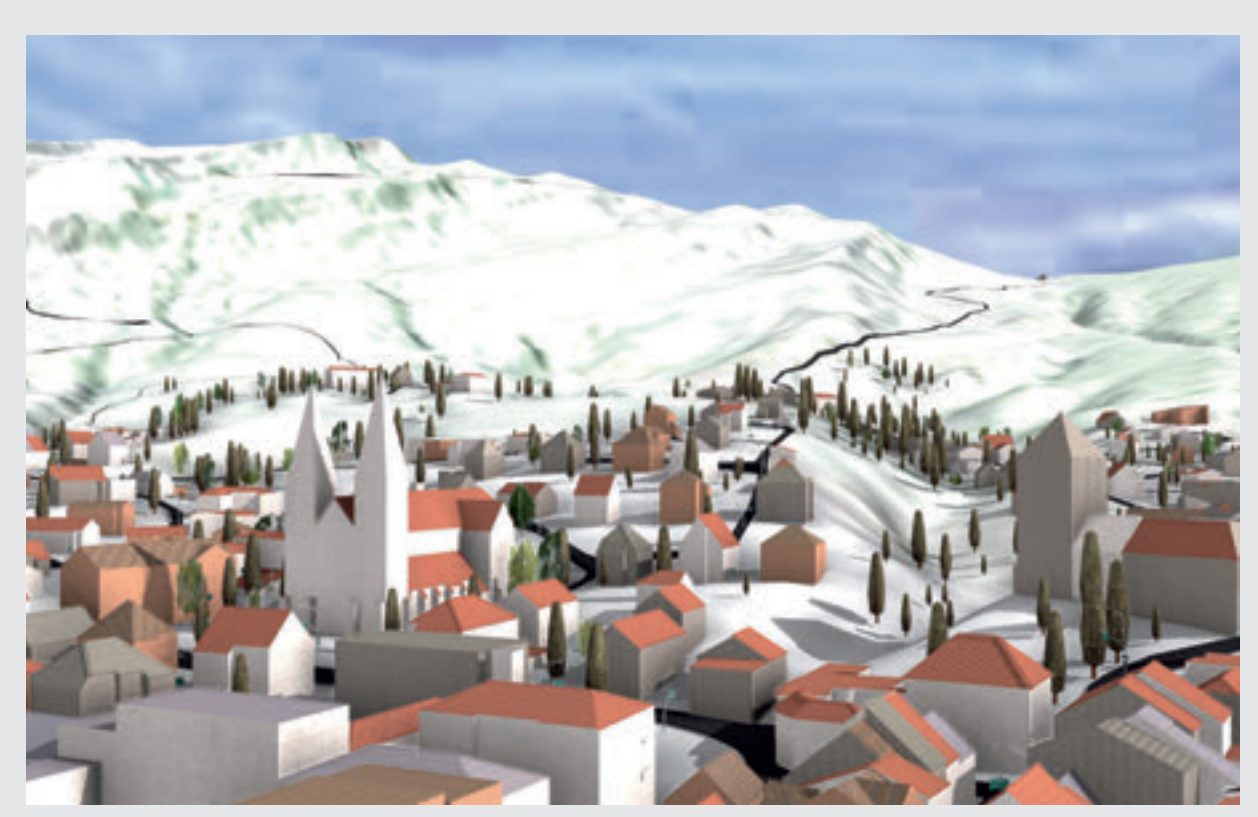

*Abbildung 1: 3D Szene der Stadt Bregenz mit beispielhaften Texturen.*

# ESRI CITYENGINE MODELLIERT STÄDTISCHE RÄUME SCHNELL UND EFFIZIENT

e Nutzung von 3D-Stadtmo-<br>dellen hat sich in vielen Bereichen der Privatwirtschaft und dellen hat sich in vielen Bereichen der Privatwirtschaft und der öffentlichen Verwaltung etabliert. Ein ausgereiftes 3D-Stadtmodell gilt mittlerweile als wichtiges Arbeits- und Kommunikationsinstrument der Stadtplanung. Der Einsatz reicht in diesem Anwendungsfeld von der Visualisierung einer groben Projektidee bis hin zur Präsentation der Detailplanung eines Gebäudes. Es wird damit eine visuelle Kommunikationsform für alle Projektbeteiligten geschaffen, die für die effiziente Abwicklung von städtischen Bauvorhaben häufig als gemeinsame Planungs- und Entscheidungsgrundlage dient. Darüber hinaus bieten 3D-Stadtmodelle optimale Voraussetzungen, um durch Analysen und Bewertungen zu

einem besseren Verständnis räumlicher Situationen zu gelangen.

Mit der Esri CityEngine ist ein GIS gekoppeltes Softwareprodukt auf den Markt gekommen, mit dem städtische Räume schnell und effizient aus Geodaten dreidimensional modelliert werden können. Der Schwerpunkt liegt auf der Generierung von 3D-Daten aus bereits vorhandenen 2D- und 3D-GIS-Daten sowie deren Export in verschiedene 3D-Formate. Diese Daten können beispielsweise mit ArcGIS 3D-Analyst zur Visualisierung, für 3D-Analysen wie Verschattung und Sichtbarkeit sowie für 3D-Editierung weiter genutzt werden. Die CityEngine ersetzt nicht den 3D-Analyst in ArcGIS, sondern ergänzt die Produktpalette von Esri im Bereich 3D-Modellierung und bietet einfache und effiziente Möglichkeiten zum Sharing von dreidimensionalen (Stadt-)Modellen sowohl on premise als auch in der Cloud (arcgis.com).

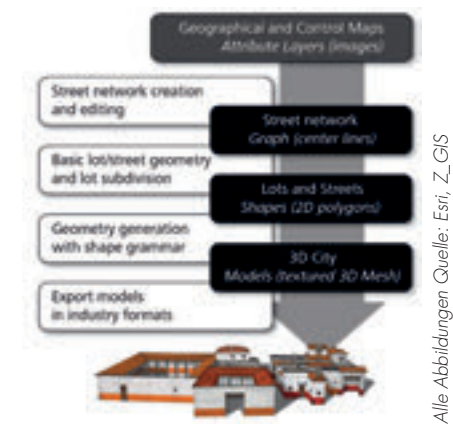

*Abbildung 2: Workflow zur Modellierung eines 3D-Stadtmodells in der City Engine (Procedural Inc.)*

#### 3D-INHALTE ERZEUGEN

Die Esri CityEngine ist eine Standalone-Softwareumgebung, welche städtische Räume aus Geodaten dreidimensional modelliert. Sie wurde vom Spin-Off Procedural Inc. der ETH Zürich entwickelt und im Jahr 2011 von der Firma Esri Inc. übernommen und in der Folge in die ArcGIS-Plattform integriert. Die 3D-Darstellung erfolgt über einen prozeduralen, regelbasierten Ansatz. Prozedurale Modellierung ist ein Konzept aus der Computergrafik. 3D-Modelle und Texturen werden dabei automatisch aus einer Regelmenge erzeugt oder es werden vom Benutzer vormodellierte Objekte mit Details versehen. Betrachtet man beispielsweise die Konstruktion von Gebäuden, so verwendet CityEngine Regeln über 3D-relevante Attribute, Texturen, Fassadenfotos, 3D-Modelle sowie verschiedene Dachtypen. Im Gegensatz zur manuellen 3D-Modellierung, bei der die detaillierte Konstruktion einzelner Objekte im Fokus steht, können mit der prozeduralen Modellierung große Mengen ähnlicher Objekte schnell regelbasiert generiert und aktualisiert werden.

Die Schwerpunkte der CityEngine

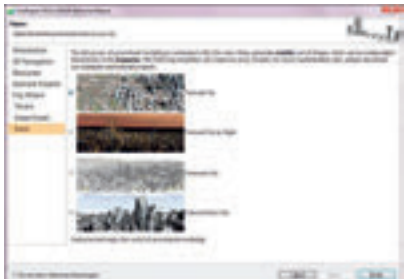

*Abbildung 3: City Wizard.*

sind zusammengefasst unter dem Ansatz "City Creation", die Erzeugung von 3D-Stadtmodellen aus 2D-Vektordaten sowie das "3D-City-Design". Hier werden 3D-Stadtmodelle basierend auf 2D-Vektordaten und CityEngine-Regeln entworfen (vgl. Abbildung 2). Die erzeugten, regelbasierten 3D-Stadtmodelle können abschließend für eine direkte Nutzung im Web publiziert werden. Die Software bietet hingegen keine Funktionalität zur automatischen Erzeugung von 3D-Stadtmodellen aus Laserscandaten oder

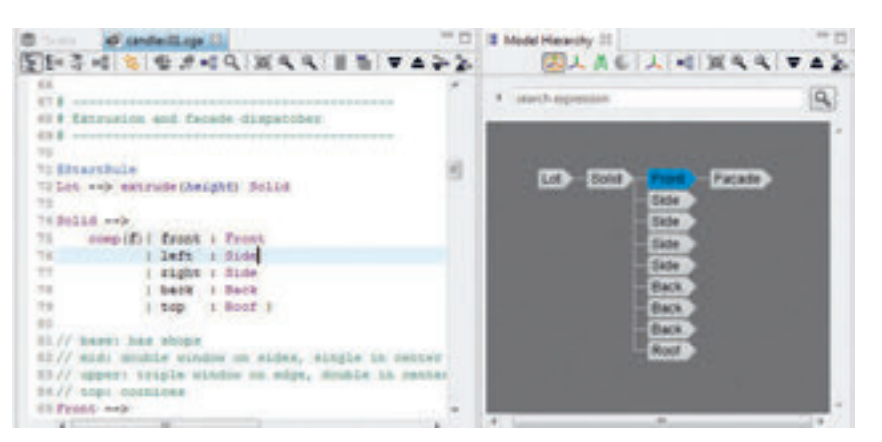

*Abbildung 4: CGA Rule File Editor.*

Schrägluftbildern.

Der einfachste Einstieg zur Erstellung eines Stadtmodells ist die Nutzung des sogenannten City Wizards (vgl. Abbildung 3). Mit diesem Assistenten werden existierende 3D-Daten prozedural in das Stadtmodell eingebunden. Die CityEngine bietet in ihrem Wizard mehrere Stadtkonzepte an. Der Anwender hat die Wahl zwischen einer "Barcelonaähnlichen" Struktur des Straßenplans, ob sich die Stadt kreis- oder spiralförmig darstellen soll, oder ob die Straßen überwiegend hexagonale Formen annehmen. Im nächsten Schritt wird die verwendete Texturierung festgelegt. Man kann sich dabei für Tages- oder Nachttexturen entscheiden, oder ob die Stadt komplett ohne Texturierung auskommen muss. Die Gebäude können auch ein Science-Fiction-ähnliches Aussehen annehmen. Der CityWizard verwendet im Workflow vordefinierte Parameter und ausgewählte Regeln, um die Geometriedaten einzubinden. Als Ergebnis erhält man einen Stadtplan mit Gebäuden und Straßen. Dieses Stadtmodell liegt in einer CityEngine Szene-Datei vor und kann regelbasiert weiter modifiziert und ausgebaut werden. Die Adaptierungen können je nach Verwendungszweck ein- und ausgeschaltet oder für weitere Analysen herangezogen werden.

Die Benutzeroberfläche der CityEngine zeigt unter dem "Navigator" alle angelegten Projekte an, so auch alle Elemente der aktuell geladenen Szene. Auf der rechten Seite befindet sich der "Inspektor", also das Parameterfenster, in dem die Details einer Szene bearbeitet werden können. Je nachdem, welches Element selektiert ist, findet man im Inspektor die Parameter-Werte, die das aktuelle Aussehen bestimmen.

Um die Visualisierung einer Stadt zu definieren und das Aussehen festzulegen, gibt es sogenannte "Rules", also Regeln, die für das jeweilige Element gelten. Bei Gebäuden wären dies Parameter wie die Textur oder die maximale Anzahl der Stockwerke. Ähnlich verhält es sich mit den Straßen, deren Charakter sich natürlich auch, je nach Art, unterscheidet. So bestimmt der Anwender zum Beispiel, in welchen Abständen die Straßenlaternen angeordnet werden sollen oder wie breit die Fußwege sein sollen. Alle Parameter, die das Erscheinungsbild einer Stadt prägen, sind in sogenannten CGA-Dateien hinterlegt. Damit kann man einen Katalog an Parametern relativ einfach auf eine weitere virtuelle Stadt übertragen.

Die Definition einer oder mehrerer Regeln und somit die Generierung der CGA Datei erfolgt mit dem "CGA-Rule-File"-Editor. Der CGA-Rule-File-Editor kann entweder in Form eines Codes bedient werden oder visuell mittels Model-Builder-Maske erfolgen, was die Anzahl der Arbeitsschritte vermindert (vgl. Abbildung 4 ). Ebenfalls als Arbeitsvereinfachung dient die Möglichkeit des Kopierens und Adaptierens des Regelfiles für weitere Geometrien und Projekte. Durch die wiederholte Anwendung der Regeln auf Shapes werden komplexe Objekte dynamisch generiert.

Für die fortgeschrittene Modellierung werden bestehende GIS-Daten importiert und mit Höheninformation versehen (vgl. Abbildung 1). Die CityEngine kann allgemein 2D-und 3D- Vektordaten aus Esri Shapefiles (SHP) und File Geodatabase (GDB) importieren. Des Weiteren wird die Nutzung von DXF, OpenStreetMap (OSM) sowie georeferenzierter Rasterdaten (Tiff, GeoTiff, JPEG, GIF, PNG) unterstützt. Eine CityEngine Advanced Lizenzierung ermöglicht zusätzlich den Export als KML/KMZ.

#### AUTOMATISIEREN

Regelmäßig wiederkehrende Operationen, die noch dazu sehr zeitaufwendig sind, können in der Esri CityEngine mit einem integrierten Python Scripting Interface automatisiert werden. Erforderliche Funktionen werden auf diese Weise individuell nachgerüstet. Dies ist allerdings erst ab der CityEngine-Advanced-Version möglich. Python Skripte können dabei entweder in der Python-Konsole oder vom Python-Editor ausgeführt werden. Die Konsole verarbeitet spezifische CityEngine-Scripting-Befehle als auch die konventionelle Python-Sprache. Der Editor bietet eine Möglichkeit zum Import, Bearbeiten und Ausführen von (eigenen) Skripts.

#### PRÄSENTIEREN

Der Fokus der CityEngine liegt auf der Modellierung von 3D-Stadtmodellen. Um das erzeugte 3D-Stadtmodell zu visualisieren und zu veröffentlichen, stehen in der CityEngine umfangreiche Exportmöglichkeiten zur Verfügung:

 $\triangleright$  Datenmanagement / GIS-Analysen: ArcGIS via File Geodatabase und Shapefile als texturierte Multipatches

- $\triangleright$  CityEngine WebViewer: WebGL
- $\triangleright$  3D-Visualisierung / Modellierung / Animation: Autodesk Maya, 3ds Max, e-on Vue
- $\triangleright$  3D-Geovisualisierung: ArcGlobe, Google Earth
- $\triangleright$  Spiele-Engines: Unity, Unreal
- $\triangleright$  High-End Rendering: Pixar RenderMan
- $\triangleright$  Cloud Rendering Services: Reality Server

Für die Präsentation einzelner 3D-Szenen bietet sich die Veröffentlichung einer "CityEngine WebScene" mit ArcGIS Online oder über einen eigenen Webserver (vgl. Abbildung 5) an. Die CityEngine-Szenen können im Web-Viewer auch für Variantenstudien und Schattenanalysen herangezogen werden.

### PRODUKTSCHIENEN

ESRI CityEngine ist in den Ausbaustufen "Basic" und "Advanced" (Single Use oder Concurrent Use) verfügbar. Die Integration von 2D- oder 3D-Vektordaten aus File Geodatabase und Shapefile ist bereits mit einer Basic Lizenz verfügbar. Für den Import und Export hochwertiger 3D-Formate wie Collada, KML und FBX sowie für Python Scripting und interne Reportingfunktionen wird eine Advanced Lizenz benötigt. In der aktuellen Version können die generierten 3D-Modelle inklusive Texturen als Multipatch-Feature-Class in eine File Geodatabase exportiert und mit ArcGIS und ArcGIS 3D-Analyst genutzt werden.

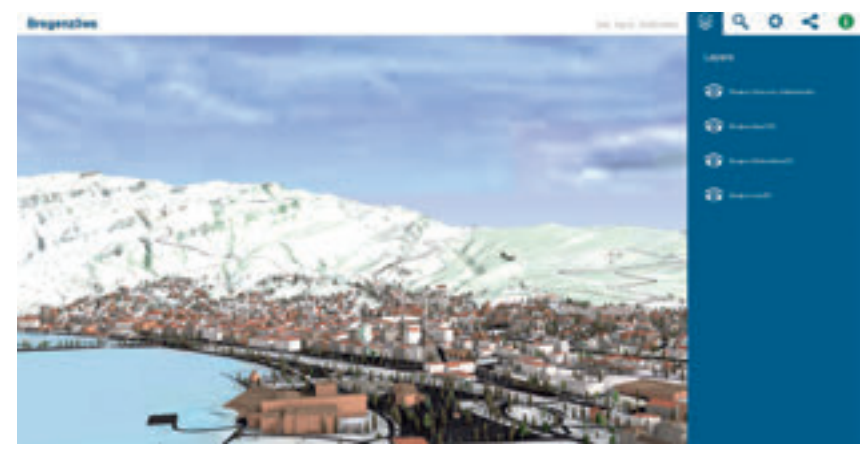

*Abbildung 5: Bregenz 3D: Veröffentlichung einer CityEngine-Web-Szene im Browser.*

**WUNSCHZETTEL** 

1. Die Verwendung von Rasterdaten ist derzeit auf 4000 x 4.000 Pixel limitiert und sollte weiter ausgebaut werden.

Um sich einen Überblick zu verschaffen und Interesse zu wecken, kann man sich eine vollwertige 30-Tage-Testversion der CityEngine unter esri.com/CityEngineTrial herunterladen.

#### BENUTZERFÜHRUNG

Die Arbeitsumgebung der CityEngine ist zwar komplex, aber dennoch übersichtlich für den Benutzer gestaltet. Neben einem Hauptfenster besteht die Benutzeroberfläche aus mehreren Sub-Fenstern, die einfach aus- und eingeschaltet werden können. Präferierte Ansichten können auch abgespeichert werden.

Als besonders anwenderfreundlich werden die umfangreichen Drag-and-Drop-Funktionen und die Einstellungsmöglichkeit der 3D-Navigation hervorgehoben. Für die 3D-Navigation kann die CityEngine so konfiguriert werden, dass die Einstellungen von Maus und Tastatur einer präferierten 3D-Anwendung entsprechen, mit der der Anwender bereits vertraut ist (vgl. Abbildung 6).

Das ArcGIS-Ressource-Center verfügt über umfangreiche Beispielprojekte und Tutorialdaten. Der Download der Beispielprojekte und Daten kann auch direkt über die CityEngine Benutzeroberfläche (Menü Help > Download Tutorials and Examples) angestoßen werden. Zusätzlich bietet die CityEngine installierte Dokumentation (Menü Help > Help Contents) detailliert Auskunft zur Softwarenutzung, den CityEngine-Regeln, zu CGA sowie den Python-Scripting-Funktionen.

#### FAZIT

Die CityEngine ist eine Software von Esri für professionelle Anwender zur prozeduralen Erstellung von 3D-Stadt-

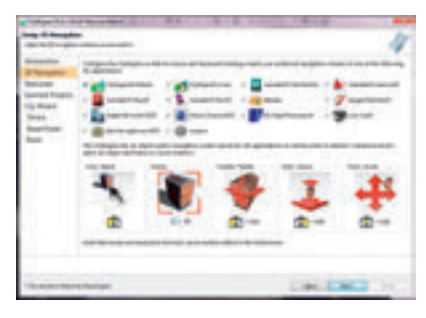

*Abbildung 6: 3D-Navigation.*

modellen. Die Software stellt ein großes Potenzial an Funktionen und Einsatzmöglichkeiten bei der automatischen Erzeugung der Modelle mit einem guten Preis- Leistungs-Verhältnis zur Verfügung. Die Schwerpunkte richten sich auf die Erzeugung von 3D-Stadtmodellen aus 2D-Geodaten, 3D-Design, basierend auf 2D-Geodaten anhand festgelegter Regeln, sowie auf die dreidimensionale Modellierung virtueller urbaner Gebiete. Dabei werden sämtliche 3D-Industriestandards für den Import und Export der Geodaten unterstützt. Dank der umfangreichen Ressourcen im Arc-GIS Resource Center, angefangen von Tutorials, Videos, Beispieldaten bis hin zu Blogs und Foren, bekommt man ausreichend Material, um mit der Software vertraut zu werden. Die Ergebnisse zeigen den großen Wert dieser Software für die 3D-Stadtmodellierung. Als besondere Merkmale der Software können die prozedurale Modellierung sowie die Automatisierung durch Regeln und Python Scripting hervorgehoben werden.

Vor allem die Kompatibilität mit den 3D-Funktionen in ArcGIS und die Synergien mit ArcGIS Online fördern die

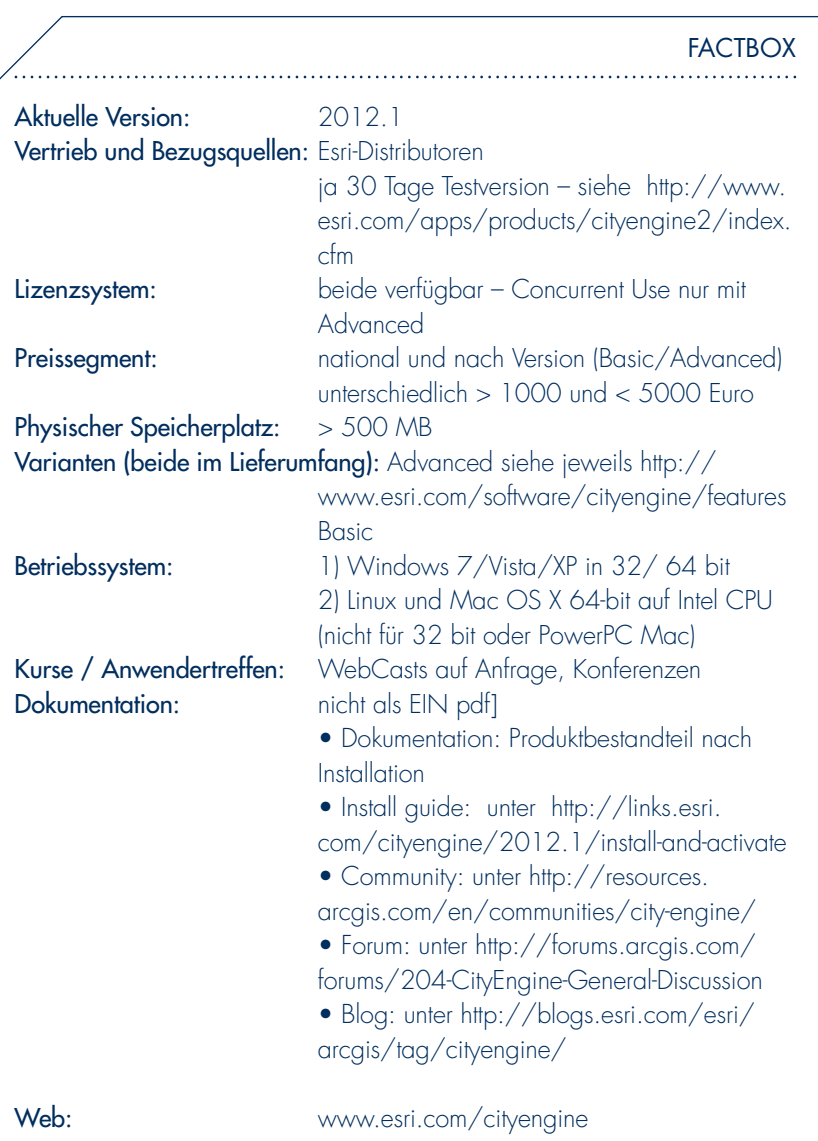

#### JULIA MOSER

Studierte Landschafts-, Stadt- und Regionalmanagement mit Schwerpunkt Geographische Informationssysteme an der Universität Salzburg. Nach dem Studium war sie bei der Stadt Graz im Bereich EU-Programme und internationale Kooperation tätig. Seit September 2006 ist sie am Interfakultären Fachbereich Geoinformatik Z\_GIS angestellt und betreut Studierende und Absolventen des UNIGIS MSc Fernstudiums. Zusätzlich arbeitet sie an Forschungsfragen zur 3D-Stadtmodellierung. Ihr besonderes Interesse gilt dem Einsatz von 3D-Stadtmodellen für Arbeitsprozesse der Stadtplanung.

#### AUTORIN UND KONTAKT:

#### Julia Moser

Applied Geoinformatics – UNIGIS Salzburg University of Salzburg Department of Geoinformatics - Z\_GIS Hellbrunnerstrasse 34 5020 Salzburg, Austria E-mail: julia.moser@sbg.ac.at www.unigis.ac.at

Perspektiven und Entwicklungsmöglichkeiten der CityEngine. Es darf jedenfalls mit Spannung verfolgt werden, wohin die Reise der CityEngine in den nächsten Jahren geht. Mit der bereits angekündigten verstärkten ArcGIS-Integration werden in Zukunft Basemaps unterstützt und der WebViewer wird über Streaming-Funktionalität verfügen. Unter dem Ansatz "Urban Information Model" verfolgt Esri das Ziel, ein umfassendes 3D-Datenmodell anzubieten, mit dem es auch vielfältige Regeln für die CityEngine geben wird. Dadurch kann sich der Arbeitsaufwand für die Anwender erheblich reduzieren.

#### DANKSAGUNG

Die Autorin bedankt sich bei Günter Dörffel und Monika Dermutz von Syner-GIS Informationssysteme GmbH für die Unterstützung und die Bereitstellung von Daten.